# Primary particles

# Geant4 User's Tutorial CERN, 15-19 February 2010

Talk from previous tutorial by Giovanni Santin *Ecole Geant4, Annecy 2008*

# **Outline**

## **General concepts**

G4VUserPrimaryGeneratorAction class Primary vertex and primary particle

## **Built-in primary particle generators**

- G4ParticleGun
- Interfaces to HEPEVT and HEPMC
- General Particle Source (GPS)

# **User Actions and Initializations**

### • **Initialization classes**

- Use G4RunManager::SetUserInitialization() to define.
- Invoked at the initialization
	- G4VUserDetectorConstruction |
	- G4VUserPhysicsList

## • **Action classes**

- Use G4RunManager::SetUserAction() to define.
- Invoked during an event loop
	- G4VUserPrimaryGeneratorAction <>>
	mandatory</>
	mandatory</>
	mandatory</>
	mandatory</>
	mandatory</>
	mandatory</>
	mandatory</>
	mandatory</>
	mandatory</>
	mandatory</>
	mandatory</>
	mandatory<//>
	mandatory<//>
	mandatory<//>
	man
	- + G4UserRunAction / G4UserEventAction / G4UserStackingAction / G4UserTrackingAction/ G4UserSteppingAction / …

mandatory

### **Main program** (.cc file in your root development tree) :

// mandatory User Action classes G4VUserPrimaryGeneratorAction\* gen\_action = new PrimaryGeneratorAction; runManager->SetUserAction(gen\_action);

# **G4VUserPrimaryGeneratorAction**

- This class is one of the mandatory user classes and controls the generation of primaries  $\Rightarrow$  what kind of particle (how many) what energy, position, direction, polarisation, etc
- This class should NOT generate primaries itself but invoke **GeneratePrimaryVertex()** method of the selected primary generator(s) to make primaries
- **G4VPrimaryGenerator** class provides the primary particle generators

### **G4VUserPrimaryGeneratorAction class description :**

• Constructor (& destructor)

Instantiate primary generator and set default values

- **GeneratePrimaries(G4Event \*)** method
	- Randomize particle-by-particle value(s)
	- Set these values to primary generator(s)
	- Invoke **GeneratePrimaryVertex()** method of primary generator **<sup>4</sup>**

# **Primary vertices and primary particles**

- Primary vertices and primary particles are stored in G4Event in advance to processing an event.
	- **G4PrimaryVertex** and **G4PrimaryParticle** classes
	- They will become "primary tracks" only at Begin-of-Event phase and put into a "stack"

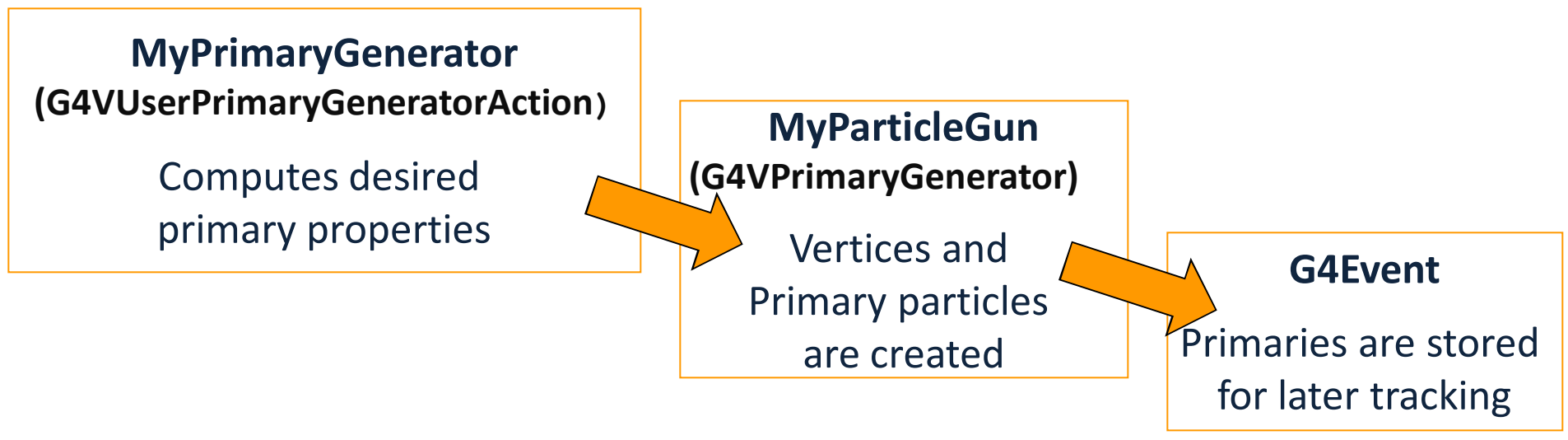

# **General concepts Primary vertices and primary particles**

- Capability of bookkeeping decay chains
	- $\Rightarrow$  primary particles may not necessarily be particles which can be tracked by Geant4
		- Pre-assigned decay channels attached to particles
		- Also, "exotic" particles can be imported from Particle Generators, followed by either decay or user defined physics processes (e.g. Higgs, W/Z boson, SUSY particle, …)

# **Built-in primary particle generators**

- **Geant4 provides some concrete implementations of G4VPrimaryGenerator.**
	- 1. G4ParticleGun
	- 2. G4HEPEvtInterface, G4HEPMCInterface
	- 3. G4GeneralParticleSource

# **G4ParticleGun**

### • **Concrete implementations of G4VPrimaryGenerator**

It shoots one primary particle of a certain energy from a certain point at a certain time to a certain direction. ( a complete set of function is available )

### • **UI commands are also available for setting initial values**

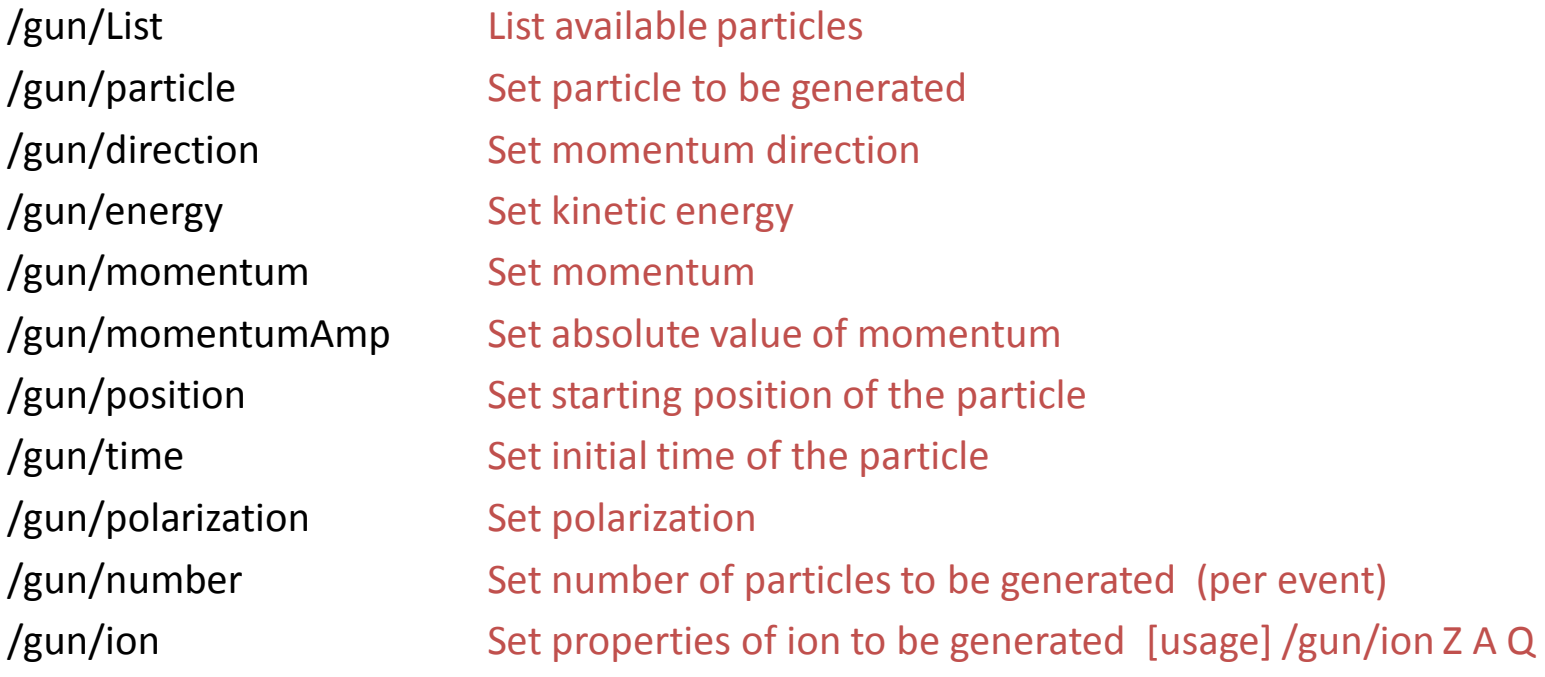

# **G4ParticleGun : complex sources**

- **G4ParticleGun is basic, but it can be used from inside UserPrimaryGeneratorAction to model complex source types or distributions:**
	- Generate the desired distributions (by shooting random numbers)
	- Use (C++) set methods of G4ParticleGun
	- Use G4ParticleGun as many times as you want
	- Use any other primary generators as many times as you want to make overlapping events

# **G4ParticleGun : complex sources**

#### **Example of user PrimaryGeneratorAction using G4ParticleGun**

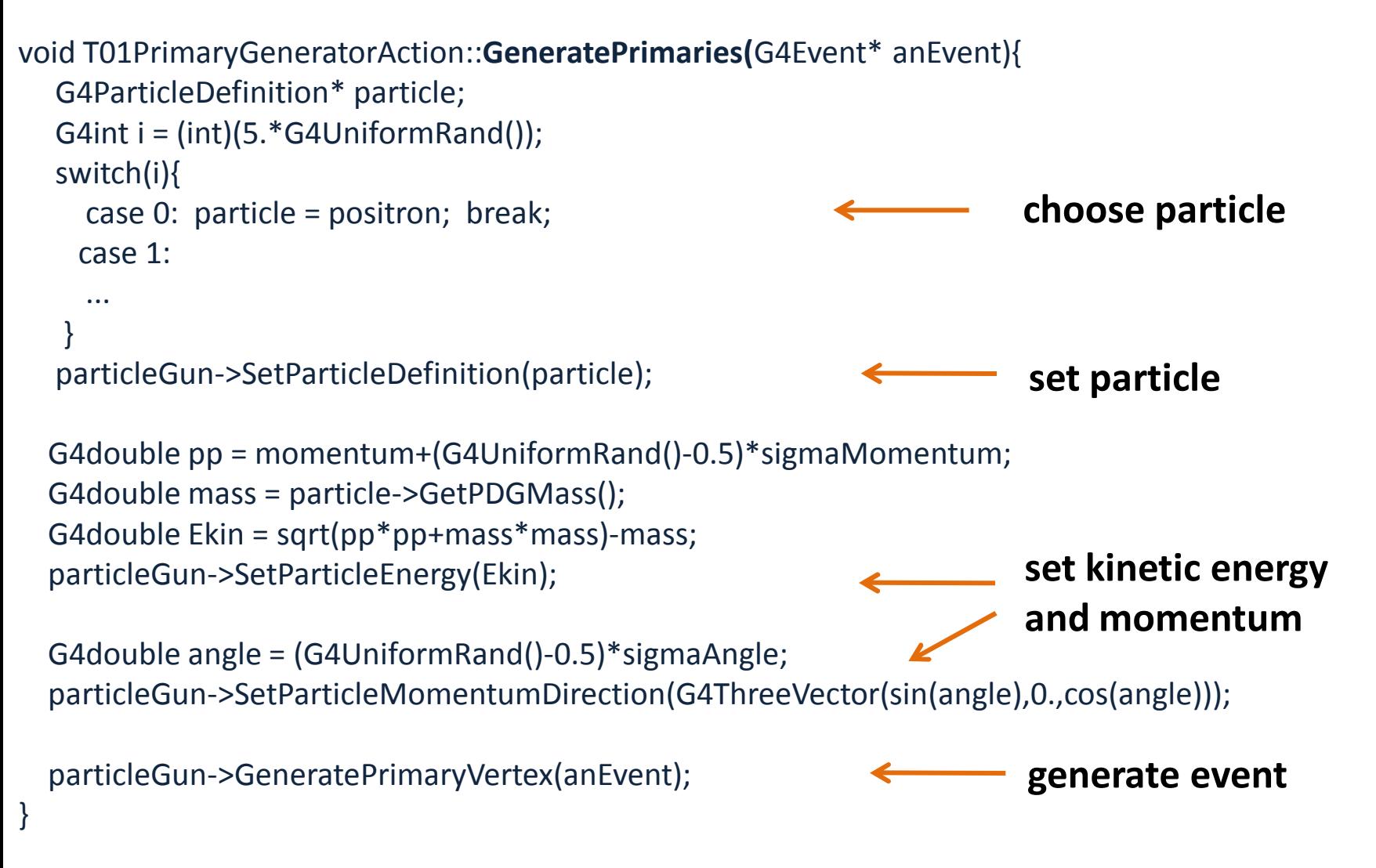

### ð **You can repeat this for generating more than one primary particles.**

# **Interfaces to external event generators**

**Built-in primary particle generators - G4HEPEvtInterface,**

**G4HEPMCInterface**

### **Concrete implementations of G4VPrimaryGenerator**

- Good examples for experiment-specific primary generator implementation
- Interface to external physics generators

### ð **G4HEPEvtInterface**

- Event record structure based on **HEPEVT** common block
- Used by (FORTRAN) HEP physics generators
- Developed and agreed on within the framework of the 1989 LEP physics study
- ASCII file input

# ð **G4HepMCInterface**

- **HepMC** Event record for MC generators. Object Oriented, C++
- Used by new (C++) HEP physics generators
- ASCII file input or direct linking to a generator through HepMC

**Built-in primary particle generators**

# **User actions for external event generators**

**- G4HEPEvtInterface,**

**G4HEPMCInterface**

#### **Adapted from examples/extended/eventgenerator/HepMC/HepMCEx01 and examples/extended/runAndEvent/RE01**

```
PrimaryGeneratorAction::PrimaryGeneratorAction() {
 // HepMC
  m_currentGenerator = new HepMCG4AsciiReader();
 // HEPEvt
 // G4String filename = "pythia_event.data";
 // m_currentGenerator = new G4HEPEvtInterface(filename);
}
```

```
PrimaryGeneratorAction::~PrimaryGeneratorAction() {
   delete m_currentGenerator;
}
```
void PrimaryGeneratorAction::GeneratePrimaries(G4Event\* anEvent) { m\_currentGenerator-> GeneratePrimaryVertex(anEvent); }

#### **+ UI macro commands**

**/generator/hepmcAscii/open filename /run/beamOn 1**

- An advanced concrete implementation of G4VPrimaryGenerator
	- First development (2000) University of Southampton (ESA contract), maintained and upgraded now mainly by QinetiQ and ESA
	- Extensive up-to-date documentation at http://reat.space.qinetiq.com/gps

- Offers as pre-defined many common (and not so common) options
	- Position, angular and energy distributions
	- Multiple sources, with user defined relative intensity
- Capability of event biasing
- All features can be used via C++ or command line (or macro) UI

### Features available in GPS:

**Primary vertex** can be randomly positioned with several options

• Emission from point, plane,…

#### **Angular emission**

- Several distributions; isotropic, cosine-law, focused, …
- With some additional parameters (min/max-theta, min/max-phi,…)
- **Kinetic energy** of the primary particle can also be randomized.
	- Common options (e.g. mono-energetic, power-law), some extra shapes (e.g. black-body) or user defined

#### **Multiple** sources

• With user defined relative intensity

#### **Capability of event biasing** (variance reduction).

• By enhancing particle type, distribution of vertex point, energy and/or direction

### **Example of user PrimaryGeneratorAction using GPS**

```
MyPrimaryGeneratorAction::MyPrimaryGeneratorAction() {
          m_particleGun = new G4GeneralParticleSource();
}
MyPrimaryGeneratorAction::~MyPrimaryGeneratorAction() {
          delete m_particleGun;
}
void MyPrimaryGeneratorAction::GeneratePrimaries(G4Event* anEvent) {
          m_particleGun->GeneratePrimaryVertex(anEvent);
}
```
### **+ all user instructions given via macro UI commands**

# G4GeneralParticleSource (GPS) **Built-in primary particle generators**

**- G4GeneralParticleSource**

Many examples are available here :

http://reat.space.qinetiq.com/gps/examples/examples.htm

Example 1

**/gps/particle proton**

**/gps/ene/type Mono /gps/ene/mono 500 MeV**

**/gps/pos/type Plane /gps/pos/shape Rectangle /gps/pos/rot1 0 0 1 /gps/pos/rot2 1 0 0 /gps/pos/halfx 46.2 cm /gps/pos/halfy 57.2 cm /gps/pos/centre 0. 57.2 0. cm**

**/gps/direction 0 –1 0**

**/run/beamOn ...**

mono energetic beam 500 Mev

planar emission from a z×x plane along -y axis